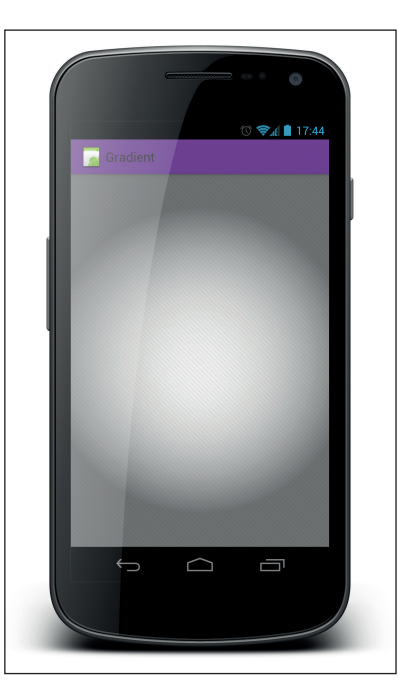

Rysunek 14.1. Gradient radialny i ukośne linie to dobry przykład grafiki, której nie można przygotować w formie jednego pliku przystosowanego do skalowania

Okazuje się jednak, że istnieje wiele przydatnych narzędzi i technik, dzięki którym tworzenie złożonej grafiki przystosowanej do skalowania jest możliwe. W tym rozdziale wyjaśnię, jak i kiedy stosować te techniki i narzędzia.

## FORMAT 9-PATCH

Format 9-patch jest jednym z najlepszych narzędzi oferowanych przez platformę Android i umożliwiających obsługę skalowalnych zasobów graficznych.

Koncepcja działania tego narzędzia nie jest ani nowa, ani związana z samą platformą Android. To rozwiązanie znane już od pewnego czasu projektantom stron internetowych. Obrazy 9-patch w założeniu są bardzo proste. Obraz, na przykład tło przycisku, jest dzielony na dziewięć mniejszych obrazów. Każdy narożnik jest odrębnym obrazem, fragmenty pomiędzy tymi narożnikami są odrębnymi obrazami i wreszcie pozostała przestrzeń w środku jest odrębnym obrazem (patrz rysunek 14.2). Opisany podział umożliwia skalowanie obrazu bez zniekształcania jego zaokrąglonych narożników czy krawędzi. Jeśli treść grafiki została umieszczona na obrazie 9-patch, narożniki zachowają swoje oryginalne wymiary, ale fragmenty obrazu pomiędzy nimi oraz centralna część obrazu zostaną przeskalowane w sposób zapewniający miejsce dla całej treści.